# **WARENBEGLEITSCHEIN**

### **Getriebemotor/Gesamtantrieh**

#### **Sehr geehrter Kunde,**

um einen schnellen und reibungslosen Ablauf gewährleisten zu können, bitten wir Sie um einige Informationen bezüglich des eingeschickten Produktes. Sollten Sie Erweiterungen/Optionen in Ihrem Produkt eingebaut haben, belassen Sie diese, nach Möglichkeit, in dem Gerät.

# **FORMULAR BITTE SORGFÄLTIG AUSFÜLLEN**

#### **Informationen zur Rücklieferung**

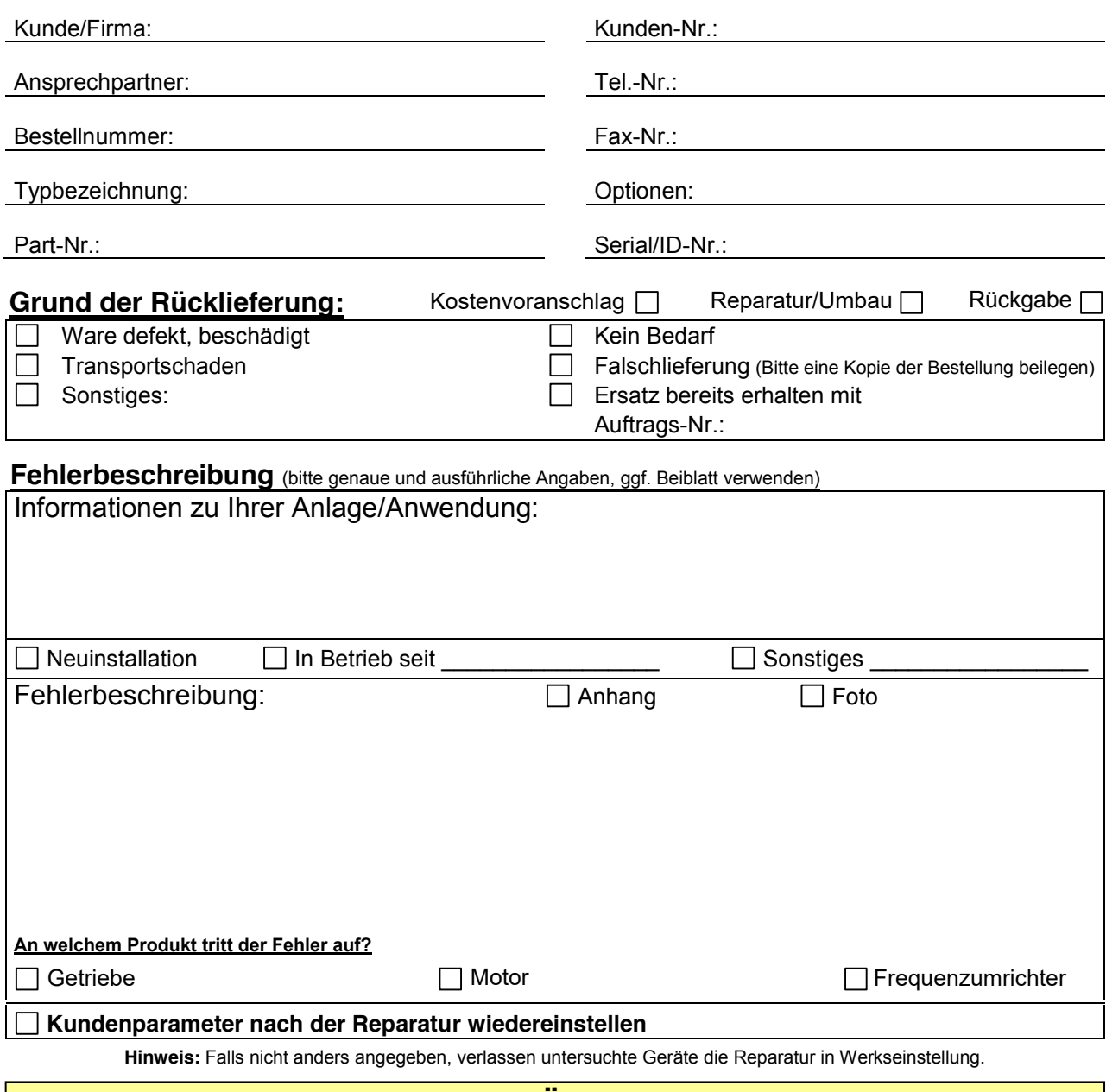

## **WARE ZURÜCKSENDEN**

#### **Rückfragen bitte an:**

Getriebebau NORD GmbH & Co. KG Telefon: 04532 / 289- **Telefax: 04532 / 289-2389**

**Rücksendeanschrift:** 

Getriebebau NORD GmbH & Co. KG Getriebebau-Nord-Straße 1, 22941 Bargteheide

#### Legen Sie bitte Ihrer Warenrücksendung **immer dieses Formular** bei.

**WICHTIG! Sofern nicht anders abgesprochen, muss die Rücksendung kostenfrei erfolgen, da sonst keine Annahme erfolgt.** 

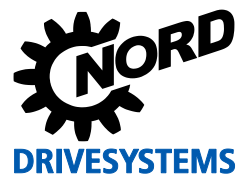